## Milan Baptist Church Online Giving Launch

## Dear Church Family,

Because of these unprecedented days that have resulted in the suspension of all services and meetings at church, our Church Leadership team has decided to do an early implementation of an online giving option that we have been testing for the last few months. Of course, those who prefer to drop off or mail their donation should continue to do so. Our giving during this time is important, as our ongoing expenses such as payroll, utilities, insurance, etc. and especially missions continue even though we aren't physically meeting together.

If you'd like to participate in online giving, you will now see two buttons on the home page of our church website (www.milanbaptist.org). The one to the right (*Getting Started with Online Giving*) will open instructions that will lead you step-by-step through the process of setting up your account and making your first donation. The one of the left (*Give Online)* will take you to the online giving

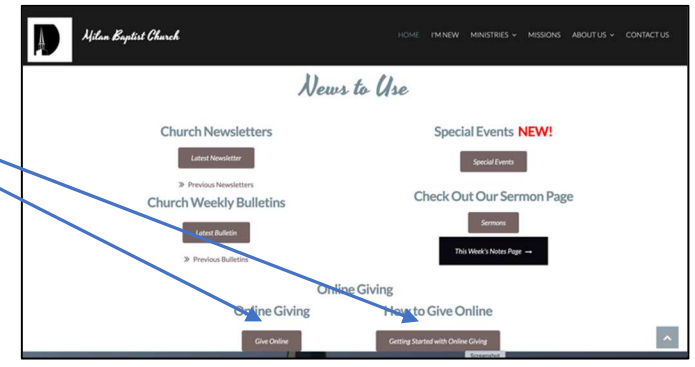

page where you can set up your account and giving options.

Once you have your account set up, you can click on the left-hand button (*Give Online*) to access the online giving page directly. Simply log in to your account and make your donation.

The provider for our online giving is Vanco Payment Systems, who provides this service for 22,000 churches throughout the country, including several in our area. The process to set up an account and make one-time and recurring donations is straight-forward and secure.

If you already have a church offering envelope from our Assistant Treasurer Bill Cassell, your online offerings will be tracked and reported along with any offerings presented at church. If you have any questions, feel free to contact Bill by text/call (616-836-7560) or email (billcassell@aol.com).

We welcome any suggestions you have so we can make the online giving process even better. Please forward those suggestions to Chuck Bushart (Chairman of the Deacons, chuck.bushart@centurylin.com), Bill Cassell (Assistant Treasurer), or Dave Winters (Webmaster, dcwinters51@netzero.net).